## **Per Diems**

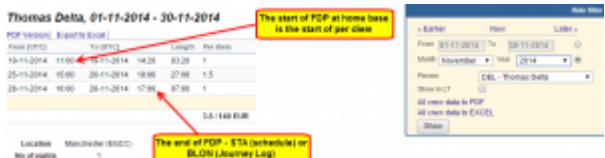

Report 'Per Diems' - crew wages calculated according to settings in section 'Diets Definition' and operator personal requirements

If you have defined **per diems** for your crew in section Settings > Per Diems Definitions (read more about this topic [HERE,](https://wiki.leonsoftware.com/leon/per-diems) you can use this report to view monthly wages for crew members.

Per diems will be calculated for both - flights with journey log and also without journey log (schedule times apply).

It is possible to switch between **UTC** and **LT** in the filter.

From: <https://wiki.leonsoftware.com/>- **Leonsoftware Wiki**

Permanent link: **<https://wiki.leonsoftware.com/leon/report-per-diems?rev=1472562416>**

Last update: **2017/07/21 10:39**

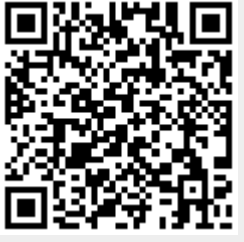